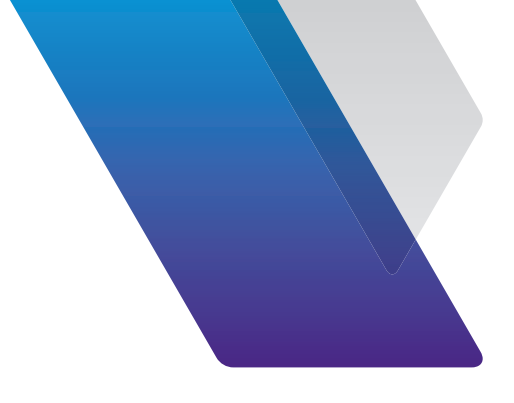

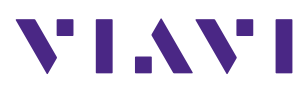

# **The Essentials of Ethernet Service Activation**

3. Multi-Service Y.1564 SAMComplete

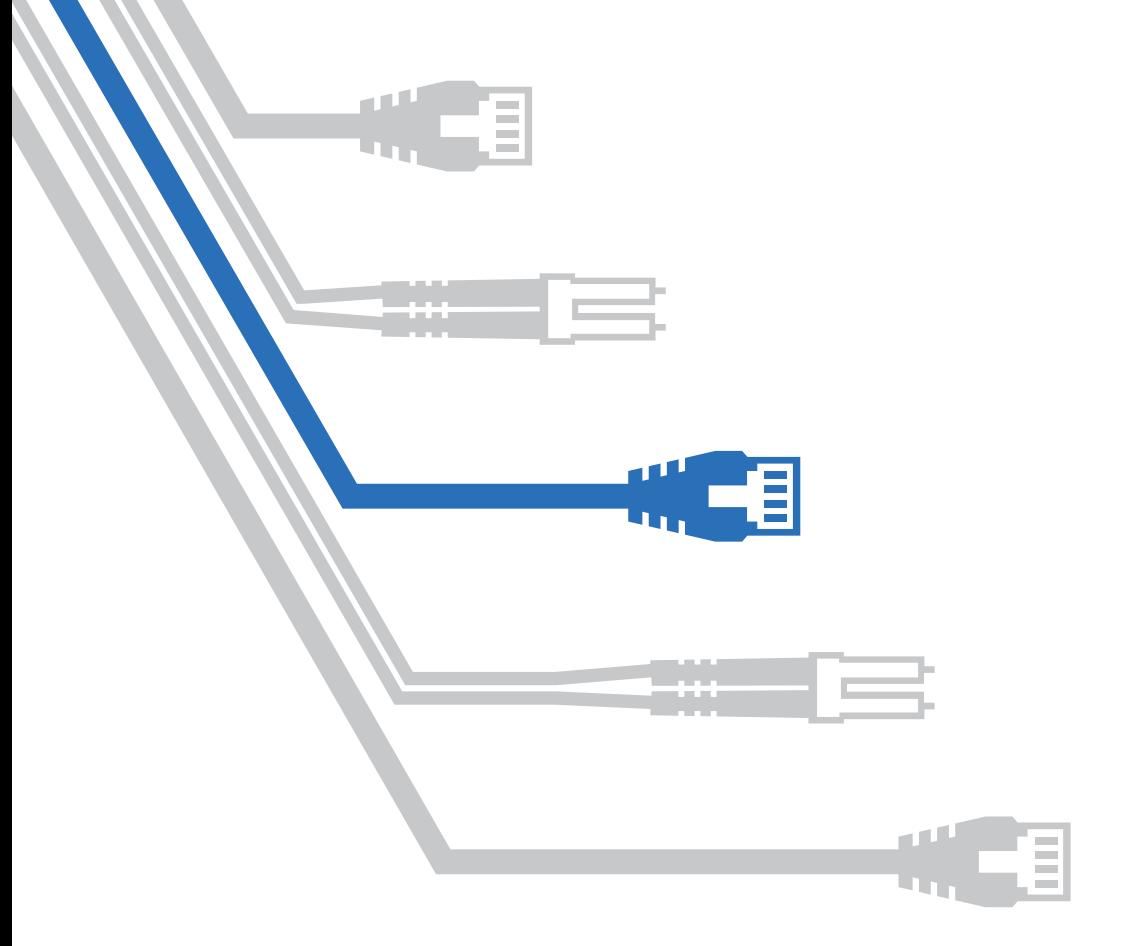

Global growth in communications and data services is driving increasing demand for Ethernet. As businesses and consumers demand more and more data, the pressure is on service providers (SP) to supply reliable Ethernet with the capacity for growth – and to do it quickly. Customers want easy, well-priced access to reliable high-speed, cloud-based data services such as streaming, Internet of Things, and next-generation networks. At the same time, service providers are keen to supply new services—and benefit from new, growing revenues. To capitalize on demand and manage operational costs, service providers will rely on testing tools that help them turn up and monitor Ethernet connections quickly, safely, and cost-effectively with minimal complications.

#### **Key Advantage:**

Viavi's enhanced Y.1564 (SAMComplete) is the only solution that runs Y.1564 and RFC 6349 tests concurrently. This means the data service is tested using real TCP stateful traffic which is the only way to accurately test multi-service quality of service (QoS).

## **Speed and Efficiency for Multiple Classes of Service**

Y.1564 is the industry-standard service activation test for multi-service Ethernet and IP ("Triple Play"). This test measures KPIs and bandwidth profiles such as:

- CIR, EIR (Throughput)
- Frame Delay (FD), Latency
- Frame Delay Variation (FDV), Jitter
- Frame Loss Rate (FLR)
- Committed Burst Size (CBS), Policing

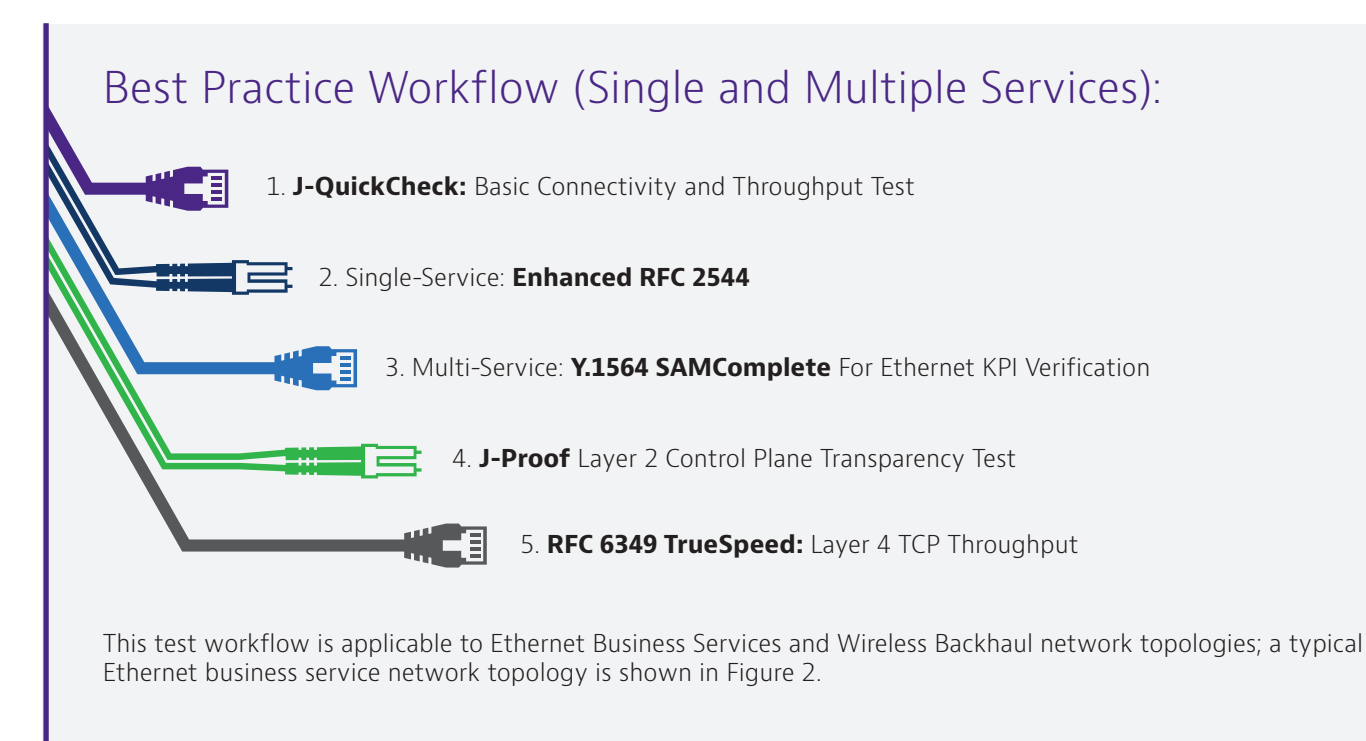

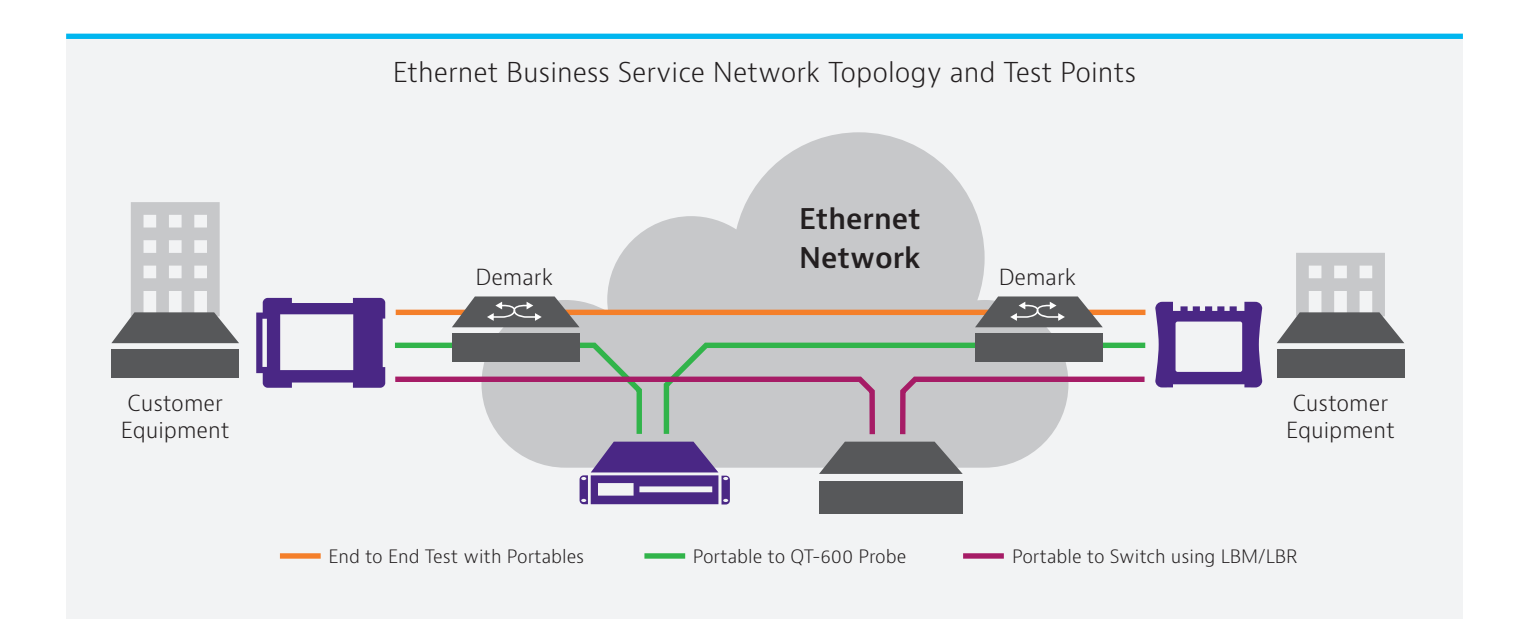

The diagram above shows the "local" TBERD represented on the left side and the "remote" TBERD on the right. The most common service activation use case is a loop-back of the remote device and in this case, the device will be the remote TBERD wzezew3s21q.

# **Enhanced Y.1564 Test Components and Benefits**

The following table describes the distinct role of Y.1564 SAMComplete as well as the Viavi enhancements that provide unique, valuable advantages:

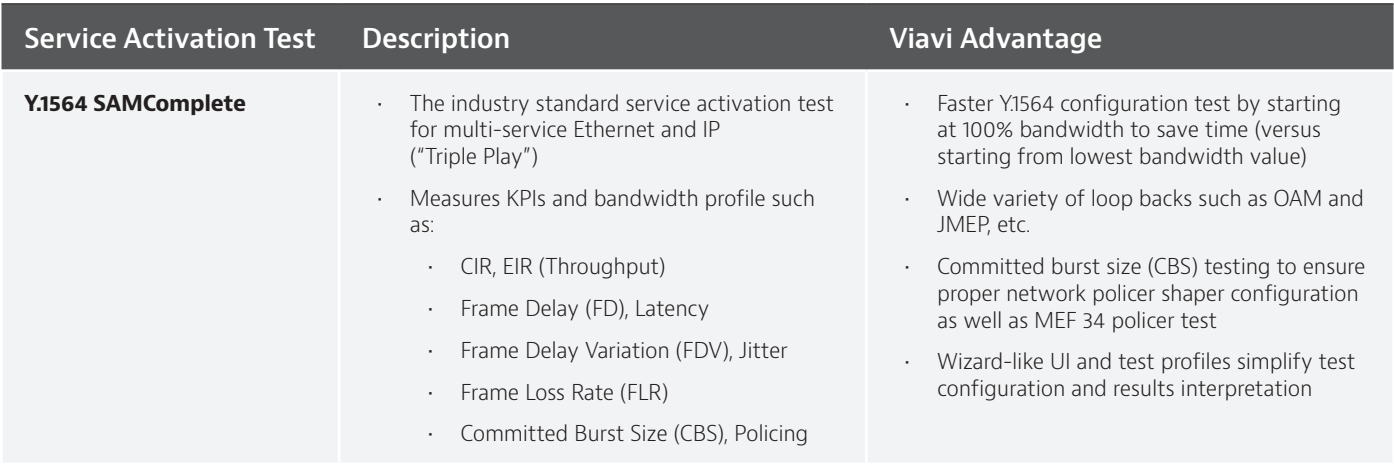

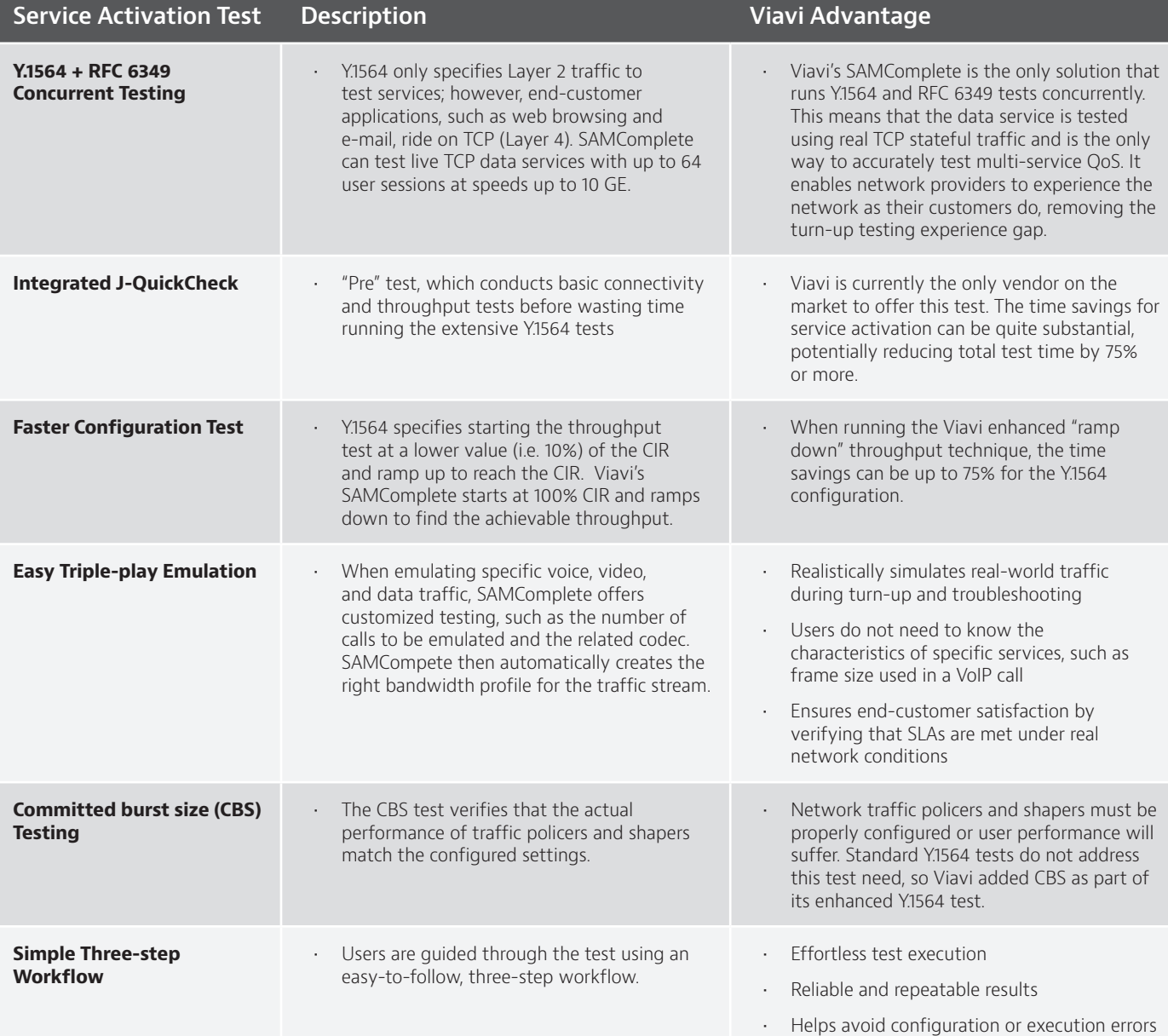

Ε

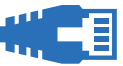

## **Y.1564 + RFC 6349 Concurrent Testing**

By integrating RFC 6349-based TrueSpeed™ testing with Y.1564 SAMComplete, Viavi provides a robust, automated turn-up capability which tests Layer 2/3 services (i.e. voice / video) concurrently with bursty TCP sessions. This closes the testing gap and allows the provider to turn-up the customer circuit with confidence knowing that endcustomer applications will perform as expected. If a Y.1564 test is run without the RFC 6349 integration, then the end-customer may experience poor TCP performance below the network provider's committed information rate (CIR).

The diagram below illustrates a multi-service Y.1564 using UDP like streams for media (Video / Voice) and trucae TCP for the Data server (per RFC 6349).

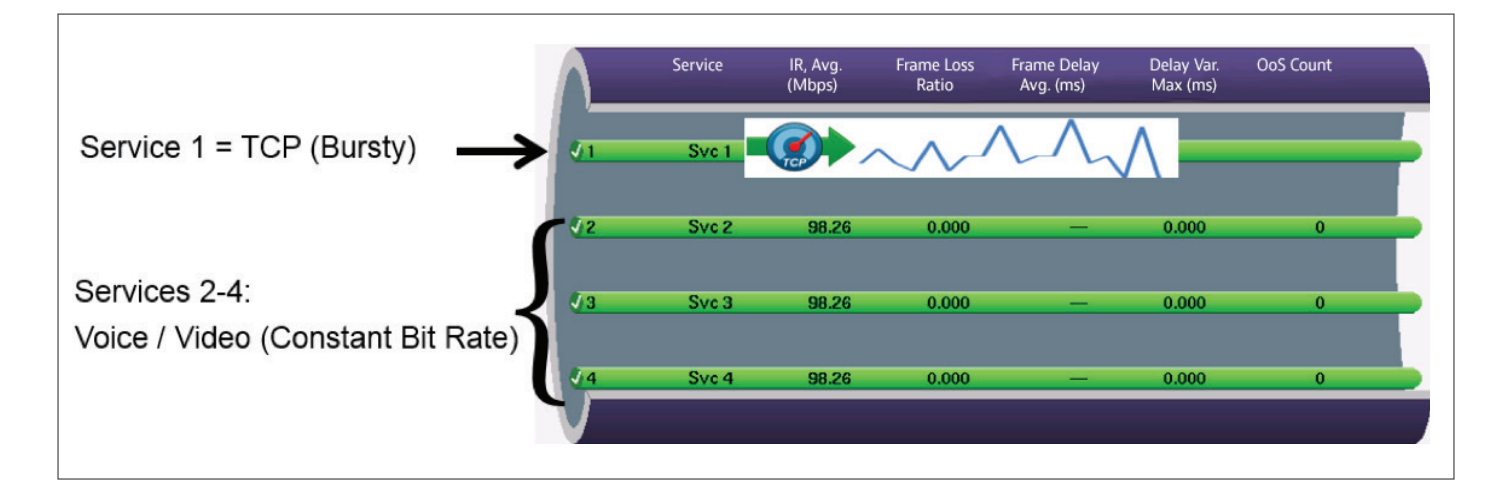

By simply configuring the CIR for the TCP service, all TCP connections are generated and metrics measured per RFC 6349. When the test is complete, the user is presented with a simple dashboard indicating which services passed.

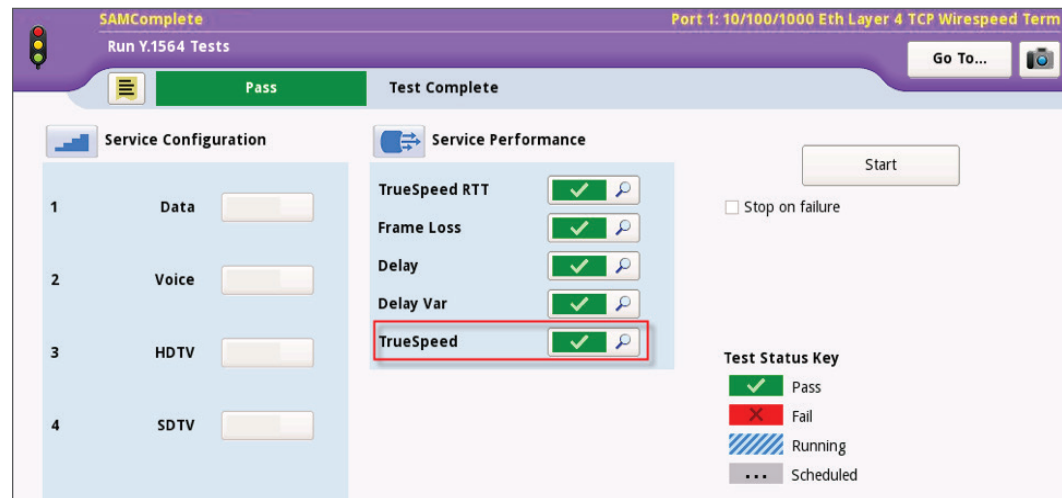

In the example above, the TrueSpeed RFC 6349 test was passed as well as all the CBR traffic services tests.

The next example shows the Viavi dashboard where the TrueSpeed test failed. By clicking on the TrueSpeed icon, detailed results are shown in the subsequent screen.

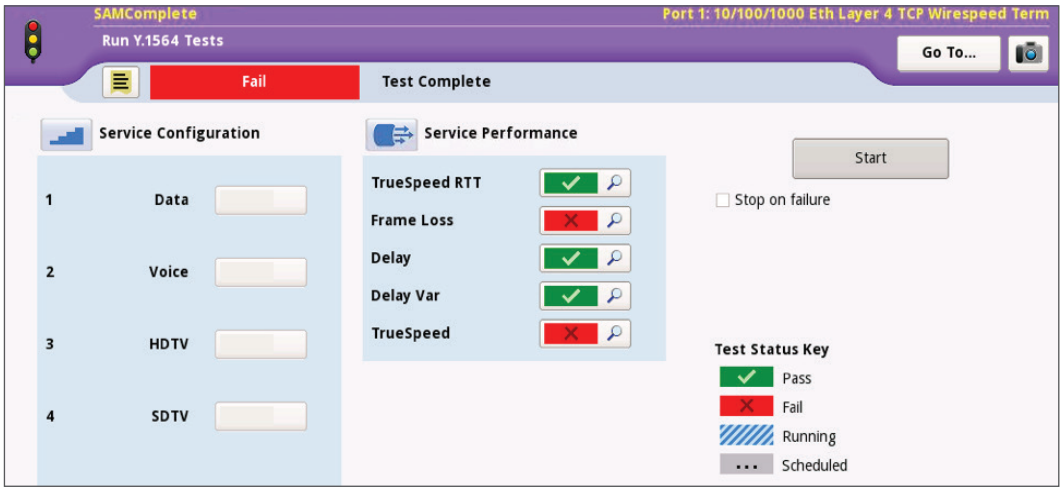

The following example shows that while the customer CIR was nearly 475 Mbps (Layer 4), the TCP test failed badly and only yielded 28 Mbps! While this may sound like an extreme test case, this occurred during a recent initial turnup of a managed business service. A router's output queue was configured with a very small default value and the bursty TCP traffic experienced substantial loss. Tuning the queue resolved the problem and then the service was handed off to the enterprise customer with confidence in its QoS.

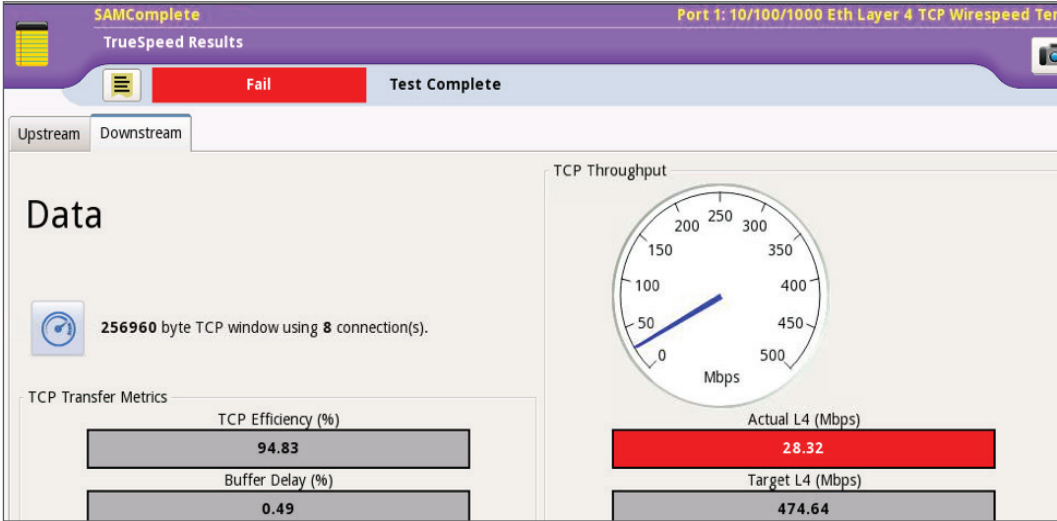

## **Five Advantages in Speed and Efficiency**

## **Integrated J-QuickCheck**

J-QuickCheck test is somewhat of a "pre-test" that verifies basic connectivity of the network very quickly before significant time is wasted trying to run and the Y.1564 test. Important configuration checks include:

- Auto-negotiation Issues
- Mis-configured VLAN
- Basic Throughput / Connectivity Check

The following screenshot shows the J-QuickCheck configuration and results.

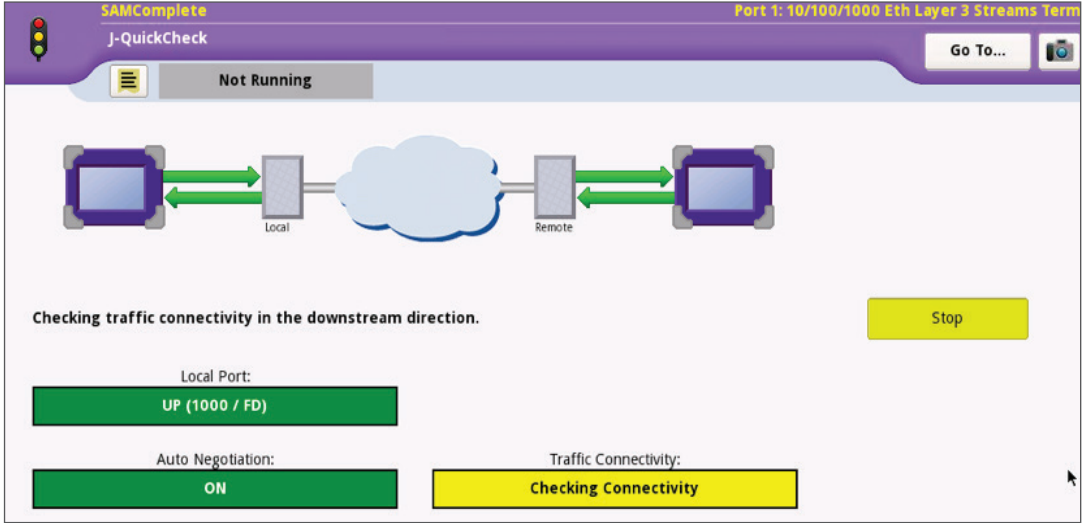

Other areas verified by the integrated J-QuickCheck also include:

 **Auto-negotiation Issues** − When a local test unit is connected to the network, the test unit and network equipment (i.e. Ethernet switch), must negotiate to the proper full-duplex link speed or the interface will default to half-duplex. If the interface cannot negotiate properly and enters half-duplex state, then a Y.1564 test will falsely report a very low throughput for a given CIR. As an example, a CIR of 100 Mbps may only achieve 10 Mbps (or less) if the link is set for half-duplex.

• Mis-configured VLAN – Traditionally, the technician must enter the correct VLAN on the local test set. Many times, this VLAN is incorrect or the technician is not even aware that the network is using VLAN tags. An example would be that the network is configured to use VLAN 202 between the local and remote test device. If the technician does not enter a VLAN or enters the incorrect VLAN, the remote device will never see the loopback commands. This again can waste significant amounts of time since the technician must contact advanced engineering / Network Operations Center (NOC) and it can be even more problematic when the network is not well documented.

The J-QuickCheck VLAN scan test (early 2017) automatically sends loop "hello" commands to all 4096 VLANs and provides a list of remote devices which reply on a VLAN (as well as the VIAVI device ID). This scan takes about 10 seconds to complete. The time savings is again enormous as VLAN misconfiguration is probably the most common test configuration error.

 **Basic Throughput / Connectivity Check** − When running a conventional Y.1564 test, the primary purpose is to establish the ability of the network to transmit / receive network traffic at the service Committed Information Rate (CIR). If there is a connectivity problem between the test sets, it does not make sense to waste time running the Y.1564 test. J-QuickCheck eliminates this connectivity misconfiguration problem altogether by running a very short throughput test and providing immediate feedback (within seconds) to the user if connectivity cannot be made so that the basic set-up problem can be troubleshot before wasting time running the time-consuming Y.1564 test.

#### **Faster Y.1564 Configuration Test**

Y.1564 specifies that a ramp-up bandwidth test algorithm should be used. For example, using 100 Mbps CIR, the standard Y.1564 test default to four "steps" of tests, starting at 25%, 50%, 75%, then 100% CIR. The intention of this ramp-up test is to provide diagnosis information regarding the throughput at which a failure first occurred. Often, this can waste a lot of time because the network operator's network is robust and can handle traffic at the CIR. We designed Viavi's enhanced SAMComplete test was designed to start at the 100% CIR. Then it will only conduct other CIR increments if the 100% CIR test fails. In the example below, only the 100 Mbps test was conducted and passed, so testing other rates is unnecessary.

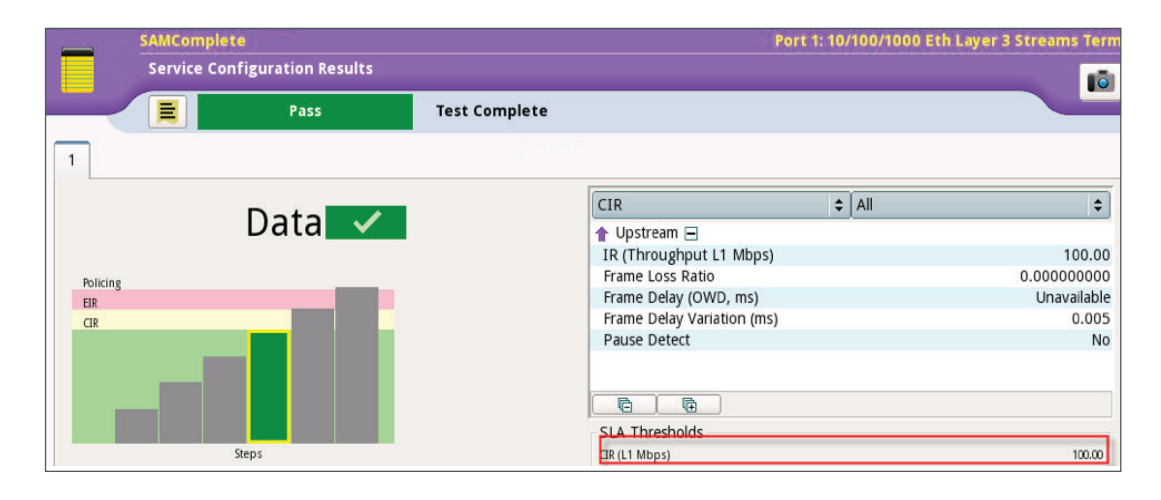

This is a 75% time-savings over the standard Y.1564 and depending upon the interval of each test step, the time savings can be substantial. For example, a two-minute ramp-up test step would take eight minutes to complete with standard Y.1564, versus a total of two minutes for SAMComplete (2 minutes per test step).

### **Easy Triple-play Emulation**

Since Y.1564 is intended for multi-service activation, a common use case is testing during the activation of Triple Play offerings (Voice, Video, and Data). Configuring a Triple Play Test can require a lot of expertise, but Viavi's SAMComplete dramatically simplifies Triple Play configuration and emulation by eliminating the mapping of voice/ video codecs to the appropriate bandwidth and frame sizes.

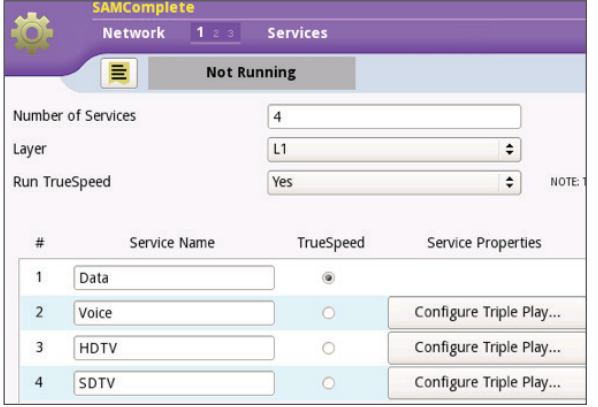

First the user is prompted to configure each service and can select the "Configure Triple Play" option.

Then the user can simply select the type of service (HDTV shown here) and the service specific parameters such as the video compression (MPEG-2 shown below).

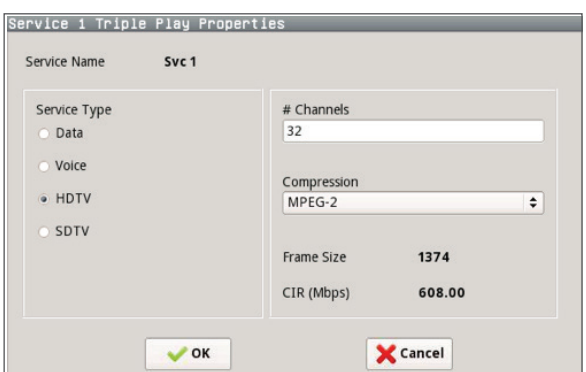

After the Triple Play test is configured, the Y.1564 test executes using the specified service parameters.

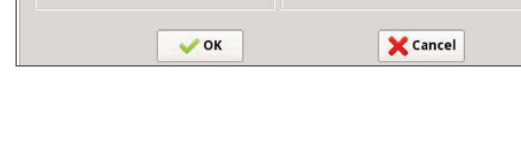

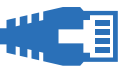

#### **Committed burst size (CBS) testing**

Traditional Ethernet service-activation test methodologies such as Y.1564 focus on testing with constant bit rate traffic. While testing with constant bit-rate traffic can validate important KPIs, it does not validate how well the network will perform when transporting real world traffic which will consist of a mix of constant bit-rate voice, video traffic, and bursty TCP data traffic. Ensuring that this bursty TCP traffic can pass through the network without frame loss and without impacting other services are the two goals of burst testing.

The images below show the Configuration and Results screens for the Vaivi test. Configuring a burst test in Viavi's SAMComplete workflow is very easy: the user must simply enable CBS test and specify the CBS size (which is part of the network provider's SLA). The screenshot below illustrates the results after a test was conducted with CBS. Note the simple dashboard style PASS / FAIL results.

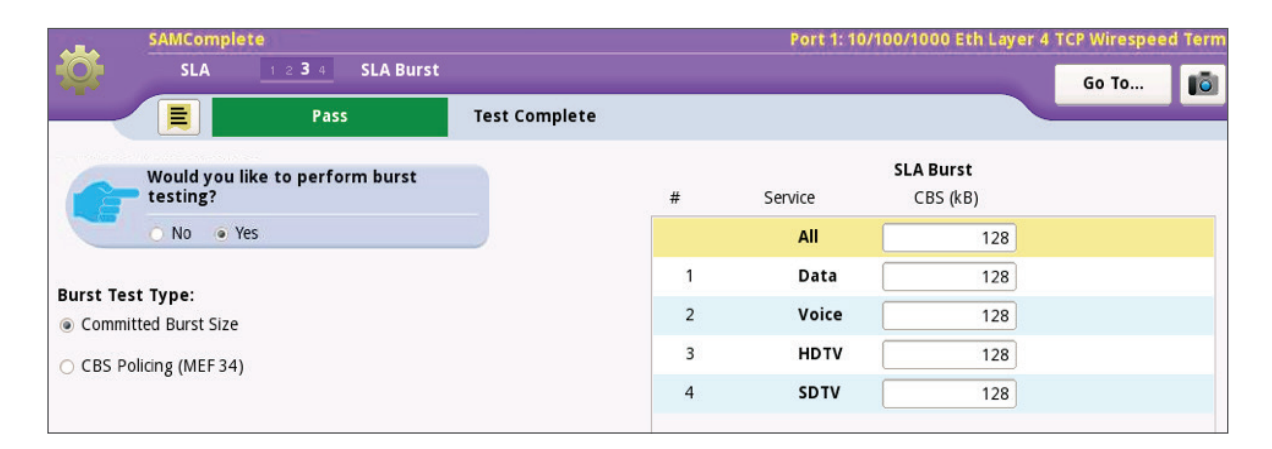

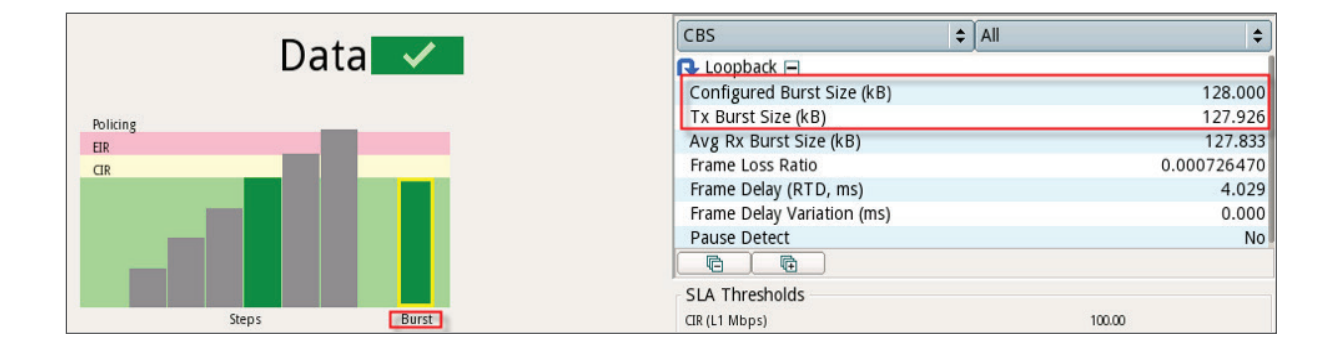

#### **Simple Three-step Workflow**

The standard Y.1564 can be a very complex test to configure, but Viavi's SAMComplete is a simple threestep process:

- **Configure:** parameters such as stream CIR, VLAN tagging, DSCP, etc.

- **Test:** select whether to run Y.1564 Configure and/or Performance tests, test execution times, etc.

- **Review:** provides dashboard status for each test, reports, etc.

Test Ctls Connect Network  $SIA$ Save 59. Configure Load Profiles Connect H Select Tests I-QuickCheck **Run Tests** Test Summary Service Cfg Test Service Perf Test Review Create Report Report Info

The SAMComplete user interface was designed with simplicity in mind for every technician, including:

- A wizard-like user interface, providing guided assistance for each test configuration step
- Intuitive, context-sensitive help
- Easy "short cut" navigations for more experienced users
- Saved test configurations that can be loaded and executed quickly

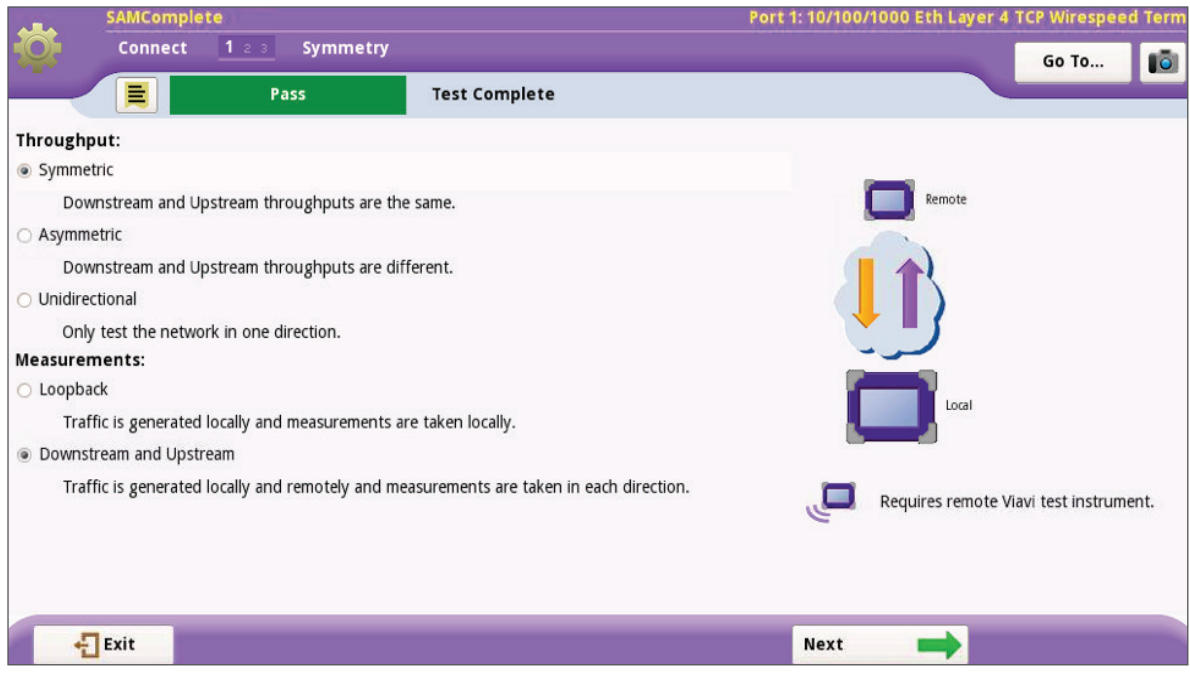

The SAMComplete user interface

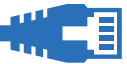

## **Conclusion**

Ethernet service activation is your first step to ensure customer satisfaction. Service providers need to conduct service activation set up in a cost-effective manner and be confident that their services are operating at or above their SLA. Viavi's test solution for the multi-service Y.1564 SAMComplete test provides an advantage in time, efficiency and accuracy to make your service activation workflow as smooth and easy as possible.

For more details on Viavi test and measurement solutions, please go to **viavisolutions.com**

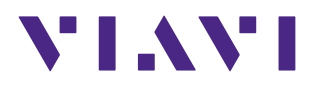

Contact Us **+1 844 GO VIAVI** (+1 844 468 4284)

To reach the Viavi office nearest you, visit viavisolutions.com/contacts

© 2017 Viavi Solutions Inc. Product specifications and descriptions in this document are subject to change without notice. ethernetsas-y1564-sb-tfs-nse-ae 30186062 900 0517